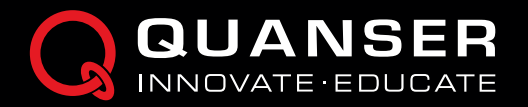

## QLABS VIRTUAL BALL AND BEAM

## Virtual platform for distance and blended undergraduate control systems courses

QLabs Virtual Ball and Beam is a fully instrumented, dynamically accurate digital twin of the Quanser Ball and Beam system. It behaves in the same way as the physical hardware and can be measured and controlled using MATLAB<sup>®</sup>/ Simulink® and other development environments. With QLabs Virtual Ball and Beam, you can enrich your lectures and activities in traditional labs, or bring credible, authentic model-based lab experiences into your distance and online control systems course.

Same as the physical Ball and Beam, the virtual system features a track on which a ball is free to roll. The track is effectively a potentiometer, outputting a voltage proportional to the position of the ball. The tilt angle of the track is controlled by the Rotary Servo's DC motor.

QLabs Virtual Ball and Beam is available as a 12-month, multi-seat subscription. The platform is compatible with the physical Ball and Beam curriculum, which covers various modelling and control topics.

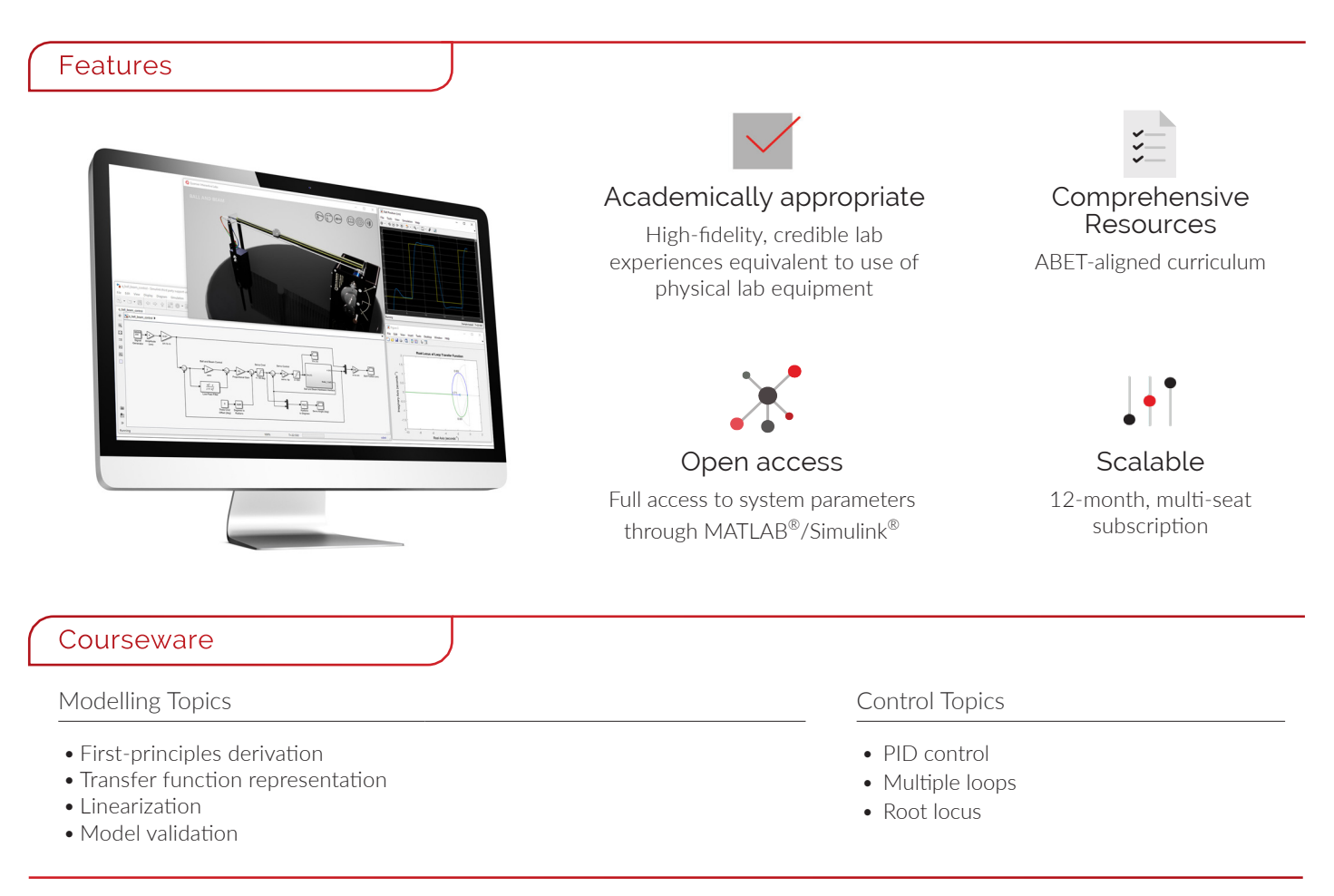

QLabs Virtual Ball and Beam runs on Windows 10 (64-bit) and requires MATLAB 2019a or later (not included).

Products and/or services pictured and referred to herein and their accompanying specifications may be subject to change without notice. Products and/or services mentioned herein are trademarks or registered trademarks of Quanser Inc. and/or its affiliates.©2020 Quanser Inc. All rights reserved.

 $\text{WWW.QUANSER.COM} \mid \text{INFO@QUANSER.COM} \mid (\textbf{\textit{f}})(\textbf{\textit{m}})(\textbf{\textit{n}}) (\textbf{\textit{m}})(\textbf{\textit{m}})$   $\mid (\textbf{\textit{f}})_{\sf{Google Play and the App Store}}$ Google Play and the App Store